## Package 'cchs'

September 10, 2020

<span id="page-0-0"></span>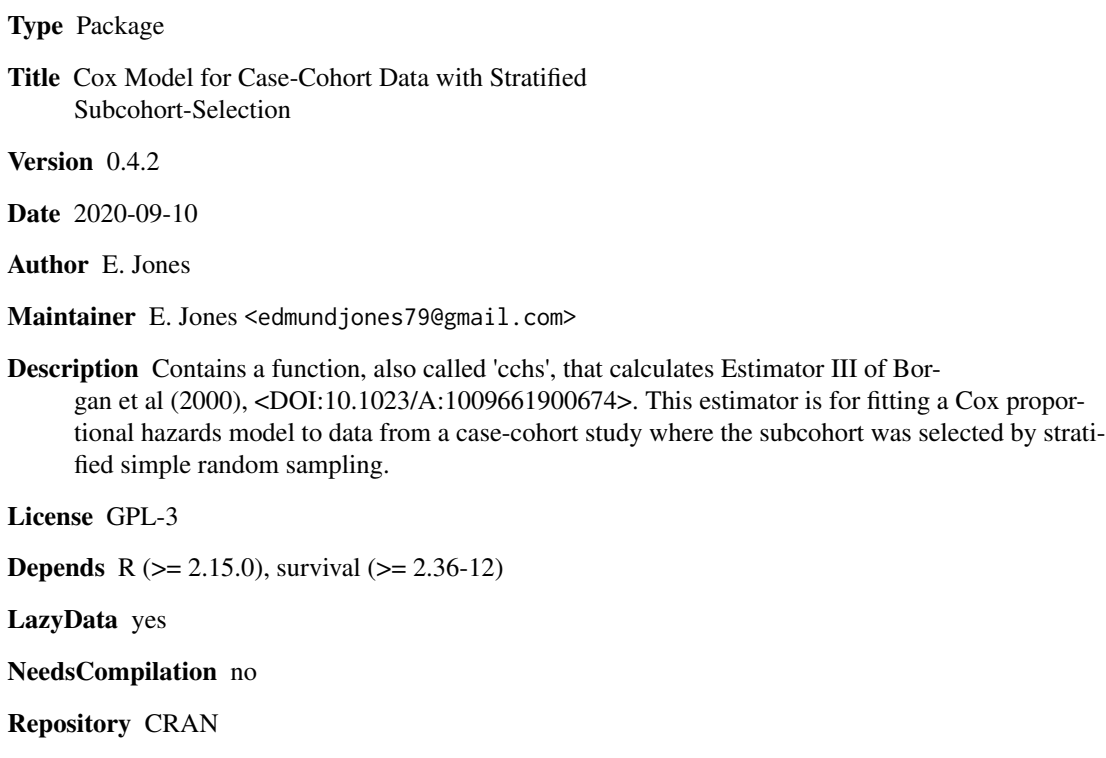

Date/Publication 2020-09-10 20:50:02 UTC

### R topics documented:

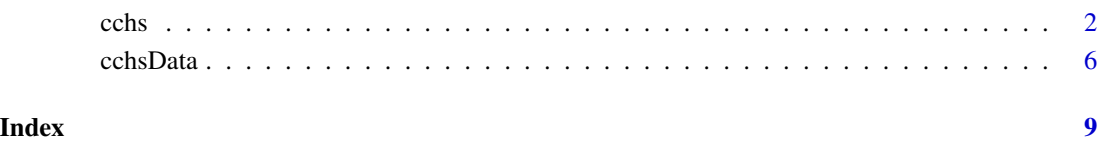

#### <span id="page-1-1"></span><span id="page-1-0"></span>Description

cchs fits a Cox proportional-hazards regression model to case-cohort data where the subcohort was selected by stratified simple random sampling. It uses Estimator III of Borgan et al (2000).

#### Usage

```
cchs(formula, data=parent.frame(), inSubcohort, stratum,
samplingFractions, cohortStratumSizes, precision=NULL,
returnAdjustedTimes=FALSE, swap=TRUE, dropNeverAtRiskRows=TRUE,
dropSubcohEventsDfbeta=FALSE, adjustSampFracIfAnyNAs=FALSE,
keepAllCoxphElements=FALSE, confidenceLevel=0.95, verbose=FALSE,
annotateErrors=TRUE, coxphControl, ...)
```
### Arguments

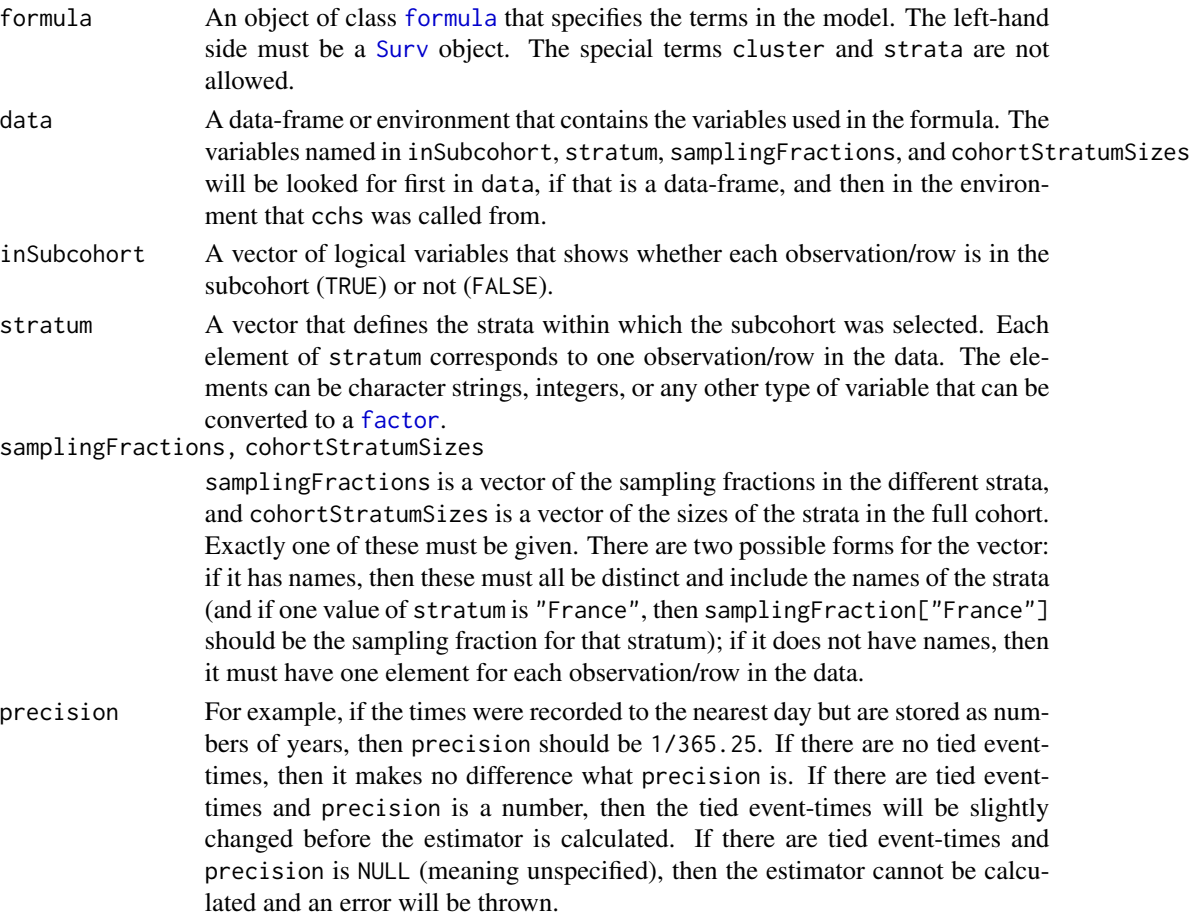

<span id="page-2-0"></span>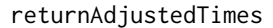

If this is TRUE, the object returned by cchs will contain the exit-times after they have been adjusted to deal with any tied event-times. If a row is dropped because of missing data (NAs) then its exit-time is not adjusted.

swap If this is FALSE then the swapping will be omitted (in the formula for Estimator III in Borgan et al 2000, the randomly selected observation/row will not be removed). This is only intended to be used for testing or development.

dropNeverAtRiskRows

If this is TRUE, observations/rows whose at-risk periods do not include any of the event-times will be dropped just before cchs internally calls [coxph](#page-0-0). These observations/rows make no difference to the regression coefficients produced by coxph, but they do affect the dfbeta residuals (see Langholz & Jiao 2007) and therefore the variance-estimates, because coxph calculates the dfbeta residuals using an approximation.

dropSubcohEventsDfbeta

If this is FALSE, which is the default, the dfbeta residuals and therefore the variance-estimates will be calculated exactly as described by Borgan et al (2000). If it is TRUE, they will be calculated as described by Langholz  $\&$  Jiao (2007) (see "There is a slight approximation ..." in section 2.4).

#### adjustSampFracIfAnyNAs

If this is TRUE, and if any observations are dropped because of missing data (NAs), then the sampling fractions will be recalculated using the numbers of observations after those observations are dropped.

#### keepAllCoxphElements

If this is TRUE, then the object returned by cchs will contain elements such as loglik and linear.predictors from the object that was produced by cchs's internal call to [coxph](#page-0-0). These are not likely to be relevant or correct, since cchs manipulates and changes the dataset in many ways before passing it to coxph. (For a list of the elements produced by coxph, see [coxph.object](#page-0-0).)

#### confidenceLevel

The level for the hazard-ratio confidence intervals (a number in the interval  $[0,1]$ ).

verbose If this is TRUE, detailed information about the internal manipulations and calculations will be displayed.

annotateErrors If this is TRUE, and if certain functions that are called internally by cchs produce errors or warnings, then extra messages will be added to make those easier to understand. The disadvantage of this is that the call stack produced by [traceback](#page-0-0) is more complicated.

coxphControl, ...

These are optional arguments to control the working of coxph when it is called internally by cchs. If coxphControl is supplied then it must be a list produced by [coxph.control](#page-0-0), and if "..." arguments are supplied then it must be possible to pass them to coxph.control.

#### Details

In a case–cohort study, the dataset consists only of the cases (the participants who have an event) and the participants who are in the subcohort, which is a randomly selected subset of the cohort. In <span id="page-3-0"></span>a stratified case–cohort study, the subcohort is selected by stratified simple random sampling. This means that the cohort is divided into strata, and from each stratum a proportion of the participants equal to that stratum's sampling fraction is selected to be in the subcohort (and within each stratum, each participant is selected with equal probability). For more on stratified case–cohort studies see any of the references listed below.

cchs fits a Cox proportional-hazards regression model to data from a stratified case–cohort study, using the time-fixed version of Estimator III from Borgan et al (2000). Estimators I and II from Borgan et al (2000) are available by using [cch](#page-0-0) with the options method="I.Borgan" and method="II.Borgan", but only Estimator III is score-unbiased, which is the main desirable criterion. The data must be in the usual form where each row corresponds to one observation (that is, one participant). cchs works by manipulating the data in various ways, then passing it to [coxph](#page-0-0) (which is suitable for fitting a Cox model to data from a cohort study), and finally making corrections to the variance-estimates. It is planned that a vignette will be produced and this will contain more detail.

For normal use, the logical (boolean) arguments should have their default values. cchs performs a complete-case analysis, meaning that rows will be dropped if they contain NAs in any of the variables that appear in the model, including inside the Surv(), or in inSubcohort or stratum. NAs are not allowed in samplingFractions or cohortStratumSizes, unless that vector has names and any of those names are not equal to values of stratum, in which case the corresponding elements can be NA.

cchs does not normally give replicable results, because the swapping and the small changes to tied event-times are random (see swap and precision in the Arguments section). To get exactly the same results every time, use set. seed with a fixed seed just before calling cchs.

For more information about cchs see the article in *R Journal*, Jones (2018).

#### Value

An S3 object of class cchs. This is a list that contains the following elements:

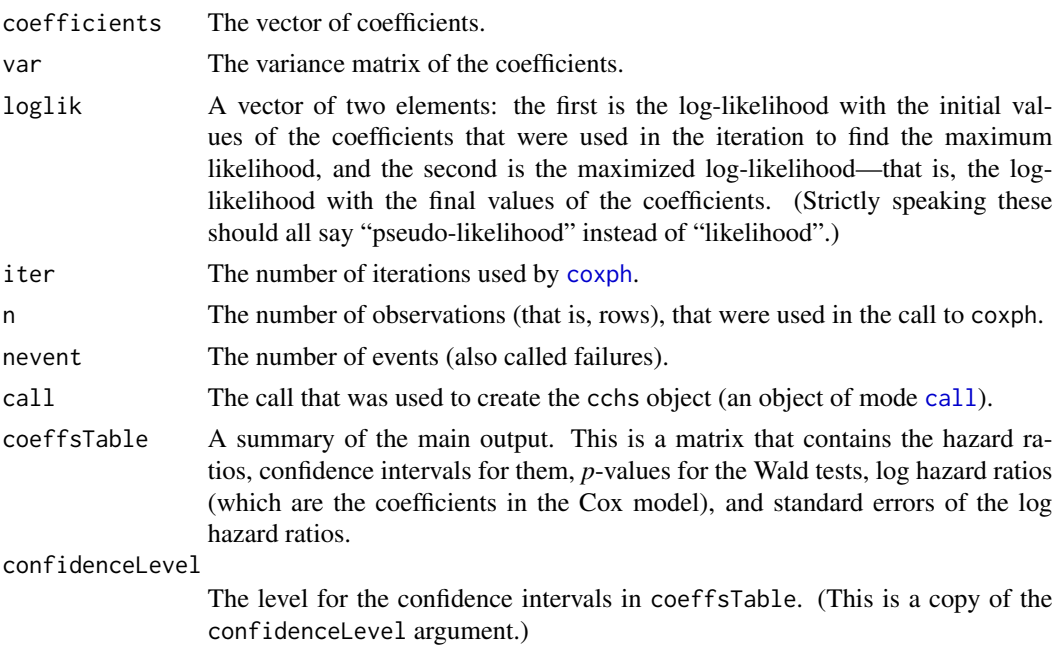

<span id="page-4-0"></span>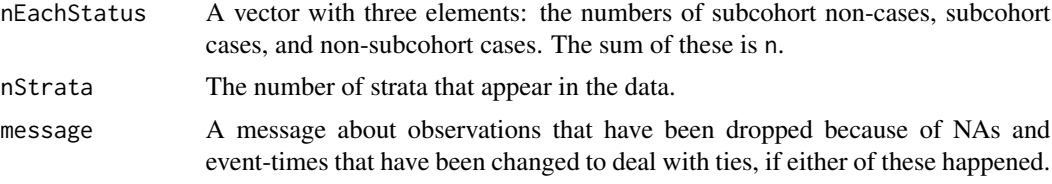

If keepAllCoxphElements is TRUE, then the cchs object will also contain the other elements listed under [coxph.object](#page-0-0). If returnAdjustedTimes is TRUE, then it will contain an adjustedTimes element, which is a vector of the adjusted exit-times (with elements in the same order as the observations/rows in the data).

#### References

Borgan, Ø., Langholz, B., Samuelsen S.O., Goldstein, L., Pogoda, J. (2000). Exposure stratified case–cohort designs. *Lifetime Data Analysis* 6 (1), 39–58. [\(link\)](https://doi.org/10.1023/A:1009661900674)

Cologne, J., Preston, D.L., Imai, K., Misumi, M., Yoshida, K., Hayashi, T., Nakachi, K. (2012). Conventional case–cohort design and analysis for studies of interaction. *International Journal of Epidemiology* 41 (4), 1174–1186. [\(link\)](https://doi.org/10.1093/ije/dys102)

Jones, E. (2018). cchs: An R package for stratified case–cohort studies. *R Journal* 10 (1), 484–494. [\(link\)](https://doi.org/10.32614/RJ-2018-012)

Langholz, B., Jiao, J. (2007). Computational methods for case–cohort studies. *Computational Statistics and Data Analysis* 51 (8), 3737–3748. [\(link\)](https://doi.org/10.1016/j.csda.2006.12.028)

#### See Also

[cch](#page-0-0), which can calculate Estimators I and II from Borgan et al (2000), [coxph](#page-0-0), which cchs uses internally, and [coxph.control](#page-0-0), a container for certain parameters that are passed to coxph. These are all in the **[survival](https://cran.r-project.org/package=survival)** package.

[cchsData](#page-5-1), an example dataset that cchs can be used on.

#### Examples

# Analyze the relation between survival and three covariates in cchsData.

# The times are stored as numbers of days, so precision has to be 1. The

# selection of the subcohort was stratified according to two strata, defined

# by cchsData\$localHistol, and the sampling fractions are stored in

```
# cchsData$sampFrac.
```

```
cchs(Surv(time, isCase) ~ stage + centralLabHistol + ageAtDiagnosis,
      data=cchsData, inSubcohort=inSubcohort, stratum=localHistol,
      samplingFractions=sampFrac, precision=1)
```
# Do the same analysis using cohortStratumSizes instead of samplingFractions.

# For the value of cohortStratumSizes see the Details section of ?cchsData.

# These two calls to cchs will give slightly different results unless set.seed

```
# is used with the same seed just before both of them.
```

```
cchs(Surv(time, isCase) ~ stage + centralLabHistol + ageAtDiagnosis,
      data=cchsData, inSubcohort=inSubcohort, stratum=localHistol,
```
<span id="page-5-0"></span>cohortStratumSizes=c(favorable=3622, unfavorable=406), precision=1)

<span id="page-5-1"></span>cchsData *Data from a case–cohort study with stratified subcohort-selection*

#### **Description**

A case–cohort dataset where the subcohort was selected by stratified simple random sampling. This is an artificial dataset that was made from [nwtco](#page-0-0), a real dataset from the National Wilms Tumor Study (NWTS). It is designed for demonstrating the use of [cchs](#page-1-1).

#### Format

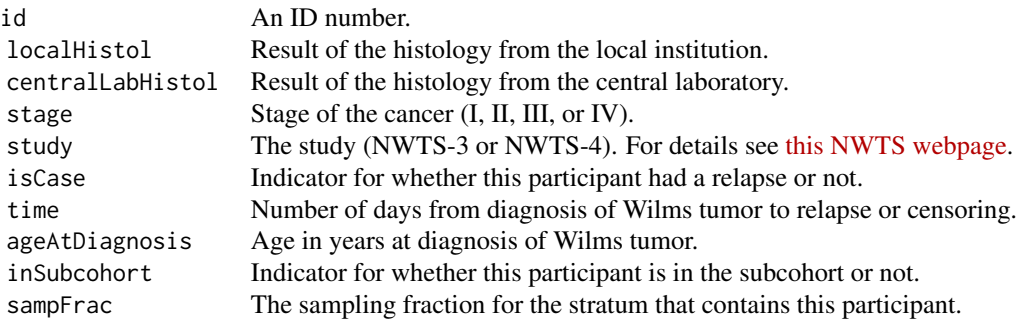

#### Details

The [nwtco](#page-0-0) data is from two clinical trials but can be regarded as cohort data. cchsData can be created from it by running the code in the Source section below, which is partly based on the Examples section of the [cch](#page-0-0) documentation.

Two strata are used for the subcohort-selection, corresponding to the two values of localHistol. The sampling fraction is 5% for the stratum defined by localHistol="favorable" and 20% for the stratum defined by localHistol="unfavorable". After the subcohort is selected, the sampling fractions are recalculated using the exact integer numbers of participants in the subcohort and the full cohort, and then stored in the data-frame.

As an alternative to the sampling fractions, the stratum sizes in the full cohort could be used. A suitable value for the cohortStratumSizes argument to [cchs](#page-1-1) would be c(favorable=3622, unfavorable=406). This can be worked out by entering table(nwtco\$instit,useNA="always") and noting that for nwtco\$instit and nwtco\$histol, a value of 1 means "favorable histology result" and 2 means "unfavorable"—this is not stated in the [nwtco](#page-0-0) documentation but can be deduced from the line in the [cch](#page-0-0) examples that contains labels=c("FH", "UH"), or by comparing the output of the table command with the numbers in Table 1 of Breslow & Chatterjee (1999).

#### cchsData 7 and 2012 12:30 and 2012 12:30 and 2012 12:30 and 2012 12:30 and 2012 12:30 and 2013 12:30 and 2013 1

For information about the two clinical trials, NWTS-3 and NWTS-4, see D'Angio et al. (1989) and Green et al. (1998) respectively, or the [National Wilms Tumor Study website.](http://www.nwtsg.org/)

#### Source

```
# Starting with nwtco, rename variables, convert some to factors, drop
# in.subcohort (which is used elsewhere for a different simulated dataset), etc.
library(survival, quietly=TRUE)
cchsData <- data.frame(
   id = nwtco$seqno,
   localHistol = factor(nwtco$instit, labels=c("favorable", "unfavorable")),
  centralLabHistol = factor(nwtco$histol, labels=c("favorable", "unfavorable")),
   stage = factor(nwtco$stage, labels=c("I", "II", "III", "IV")),
   study = factor(nwtco$study, labels=c("NWTS-3", "NWTS-4")),
   isCase = as.logical(nwtco$rel),
   time = nwtco$edrel,
   ageAtDiagnosis = nwtco$age / 12 # nwtco$age is in months
)
# Define the intended sampling fractions for the two strata.
samplingFractions <- c(favorable=0.05, unfavorable=0.2)
# Select participants/rows to be in the subcohort by stratified simple random
# sampling.
cchsData$inSubcohort <- rep(FALSE, nrow(cchsData))
set.seed(1)
for (stratumName in levels(cchsData$localHistol)) {
   inThisStratum <- cchsData$localHistol == stratumName
   stratumSubcohortSize <-
         round(samplingFractions[stratumName] * sum(inThisStratum))
   rowsToSetTrue <- sample(which(inThisStratum), size=stratumSubcohortSize)
   cchsData$inSubcohort[rowsToSetTrue] <- TRUE
}
# Change the sampling fractions to their exact values.
stratumSubcohortSizes <- table(cchsData$localHistol[cchsData$inSubcohort])
stratumCohortSizes <- table(cchsData$localHistol)
samplingFractions <- stratumSubcohortSizes / stratumCohortSizes
samplingFractions <- c(samplingFractions) # make it a vector, not a table
# Keep only the cases and the subcohort.
cchsData <- cchsData[cchsData$isCase | cchsData$inSubcohort,]
# Put the sampling fraction in each row of the data-frame.
cchsData$sampFrac <-
      samplingFractions[match(cchsData$localHistol, names(samplingFractions))]
```
#### References

Breslow, N.E., Chatterjee, N. (1999). Design and analysis of two-phase studies with binary outcome applied to Wilms tumour prognosis. *Journal of the Royal Statistical Society: Series C (Applied Statistics)* 48 (4), 457–468. [\(link\)](https://doi.org/10.1111/1467-9876.00165)

D'Angio, G.J., Breslow, N., Beckwith, J.B., Evans, A., Baum, E., Delorimier, A., Fernbach, D., Hrabovsky, E., Jones, B., Kelalis, P., Othersen, H.B., Tefft, M., Thomas, P.R.M. (1989). Treatment of Wilms' tumor: Results of the third national Wilms' tumor study. *Cancer* 64 (2), 349–360. [\(link\)](https://doi.org/10.1002/1097-0142(19890715)64:2%3C349::AID-CNCR2820640202%3E3.0.CO;2-Q)

Green, D.M., Breslow, N.E., Beckwith, J.B., Finklestein, J.Z., Grundy, P.E., Thomas, P.R., Kim, T., Shochat, S.J., Haase, G.M., Ritchey, M.L., Kelalis, P.P., D'Angio, G.J. (1998). Comparison between single-dose and divided-dose administration of dactinomycin and doxorubicin for patients with Wilms' tumor: a report from the National Wilms' Tumor Study Group. *Journal of Clinical Oncology* 16 (1), 237–245. [\(link\)](https://doi.org/10.1200/JCO.1998.16.1.237)

# <span id="page-8-0"></span>Index

∗ datasets cchsData, [6](#page-5-0) call, *[4](#page-3-0)* cch, *[4](#page-3-0)[–6](#page-5-0)* cchs, [2,](#page-1-0) *[6](#page-5-0)* cchsData, *[5](#page-4-0)*, [6](#page-5-0) coxph, *[3](#page-2-0)[–5](#page-4-0)* coxph.control, *[3](#page-2-0)*, *[5](#page-4-0)* coxph.object, *[3](#page-2-0)*, *[5](#page-4-0)* factor, *[2](#page-1-0)* formula, *[2](#page-1-0)* nwtco, *[6](#page-5-0)* set.seed, *[4](#page-3-0)* Surv, *[2](#page-1-0)*

traceback, *[3](#page-2-0)*